55 ВРАНЦІ, ЯК ВІД СНУ ПРОКИНУВСЬ

Morgens hab' ich viel zu denken

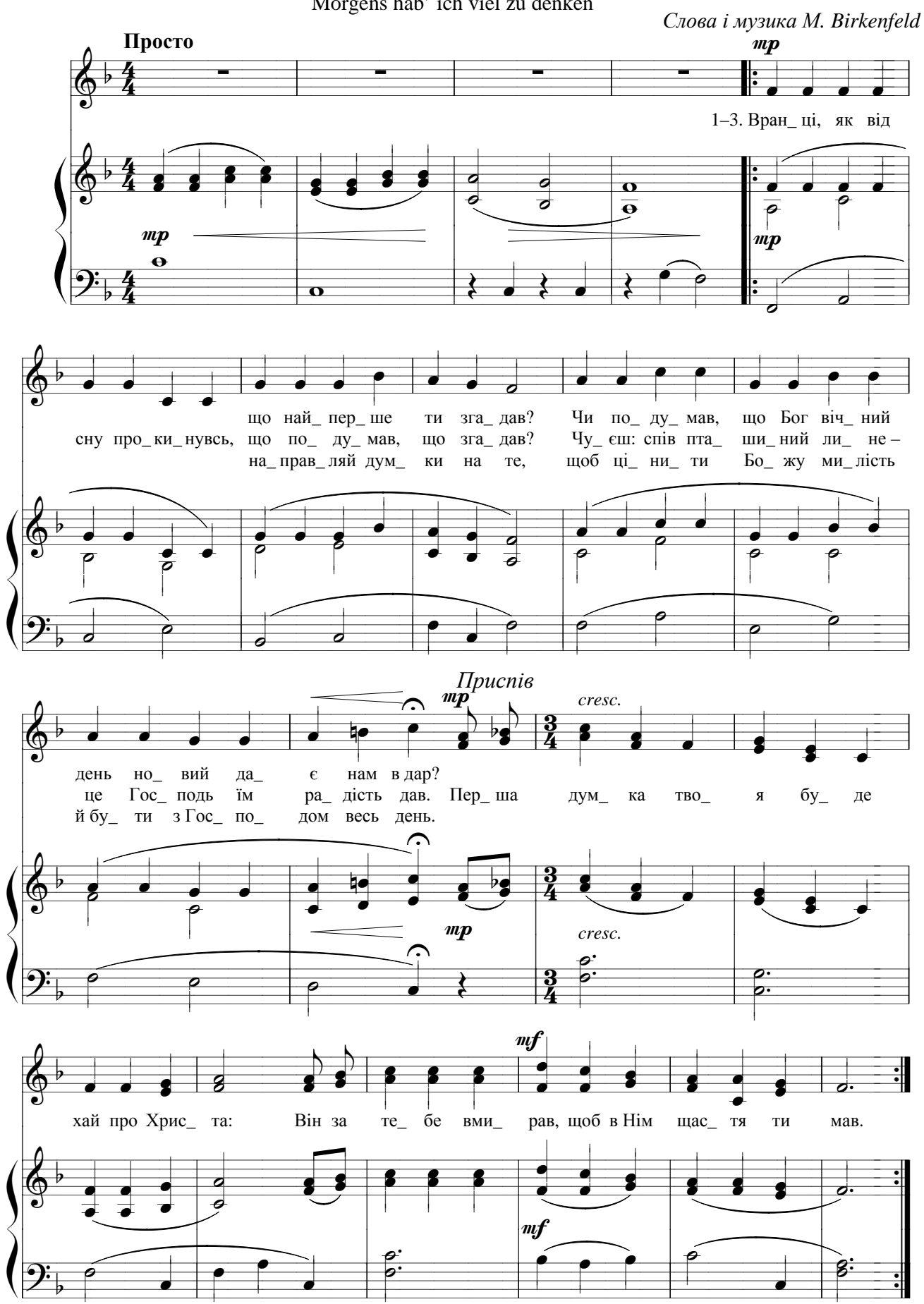